# **SystemTap Tapset Reference Manual**

**Willliam Cohen <wcohen@redhat.com>**

#### **SystemTap Tapset Reference Manual**

by Willliam Cohen Copyright © 2008 Red Hat, Inc.

This documentation is free software; you can redistribute it and/or modify it under the terms of the GNU General Public License version 2 as published by the Free Software Foundation.

This program is distributed in the hope that it will be useful, but WITHOUT ANY WARRANTY; without even the implied warranty of MERCHANTABILITY or FITNESS FOR A PARTICULAR PURPOSE. See the GNU General Public License for more details.

You should have received a copy of the GNU General Public License along with this program; if not, write to the Free Software Foundation, Inc., 59 Temple Place, Suite 330, Boston, MA 02111-1307 USA

For more details see the file COPYING in the source distribution of Linux.

# **Table of Contents**

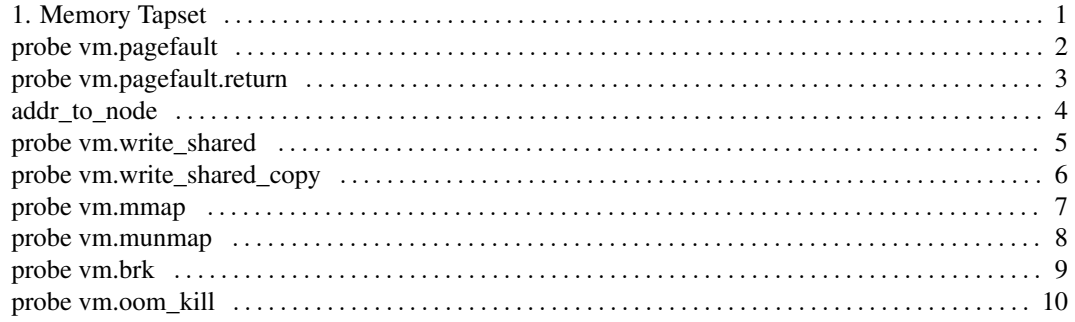

# <span id="page-3-0"></span>**Chapter 1. Memory Tapset**

<span id="page-4-0"></span>probe vm.pagefault — Records that a page fault occurred.

probe vm.pagefault

## **Values**

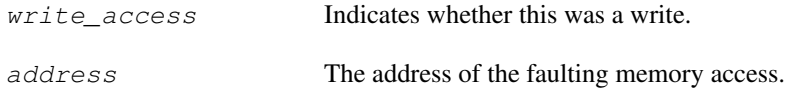

## **Context**

The process which triggered the fault

<span id="page-5-0"></span>probe vm.pagefault.return — Records type of fault that occurred.

probe vm.pagefault.return

#### **Values**

fault\_type 0 (VM\_FAULT\_OOM), 1 (VM\_FAULT\_SIGBUS), 2 (VM\_FAULT\_MINOR), and 3 (VM\_FAULT\_MAJOR)

<span id="page-6-0"></span>addr\_to\_node — Returns which NUMA node has the given address.

**addr\_to\_node:long**(addr:long);

addr:long;

## **Arguments**

 $\alpha$ ddr The address of the faulting memory access.

<span id="page-7-0"></span>probe vm.write\_shared — Write to shared page.

probe vm.write\_shared

#### **Values**

address The address of the shared write.

## **Context**

The context is the process attempting the write.

#### **Description**

Fires when a process attempts to write to a shared page. If a copy is necessary, this will be followed by a vm.write\_shared\_copy.

<span id="page-8-0"></span>probe vm.write\_shared\_copy — Page copy for shared page write.

probe vm.write\_shared\_copy

## **Values**

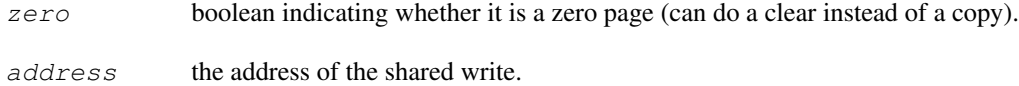

## **Context**

The process attempting the write.

## **Description**

Fires when a write to a shared page requires a page copy. This is always preceded by a vm.shared\_write.

<span id="page-9-0"></span>probe vm.mmap — Fires when an mmap is requested.

probe vm.mmap

## **Values**

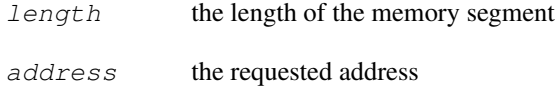

## **Context**

The process calling mmap.

<span id="page-10-0"></span>probe vm.munmap — Fires when an munmap is requested.

probe vm.munmap

## **Values**

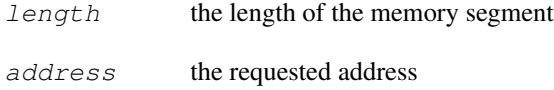

## **Context**

The process calling munmap.

<span id="page-11-0"></span>probe vm.brk — Fires when a brk is requested (resizing a heap).

probe vm.brk

## **Values**

None

# **Description**

address - the requested address length - the length of the memory segment

#### **Context**

The process calling brk.

<span id="page-12-0"></span>probe vm.oom\_kill — Fires when a thread is targetted by the OOM killer.

probe vm.oom\_kill

## **Values**

 $task$  the task being killed

## **Context**

The process that tried to consume more memory, and thus triggered the OOM. (correct?)